## Manually Sync Ipod >>>CLICK HERE<<<

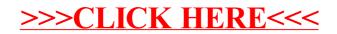